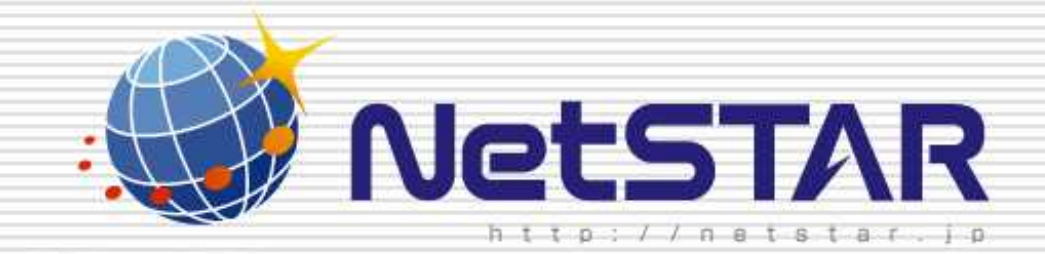

## 1.0 2010 1 13

Copyright(C) 2010 NetSTAR Inc., All rights reserved.

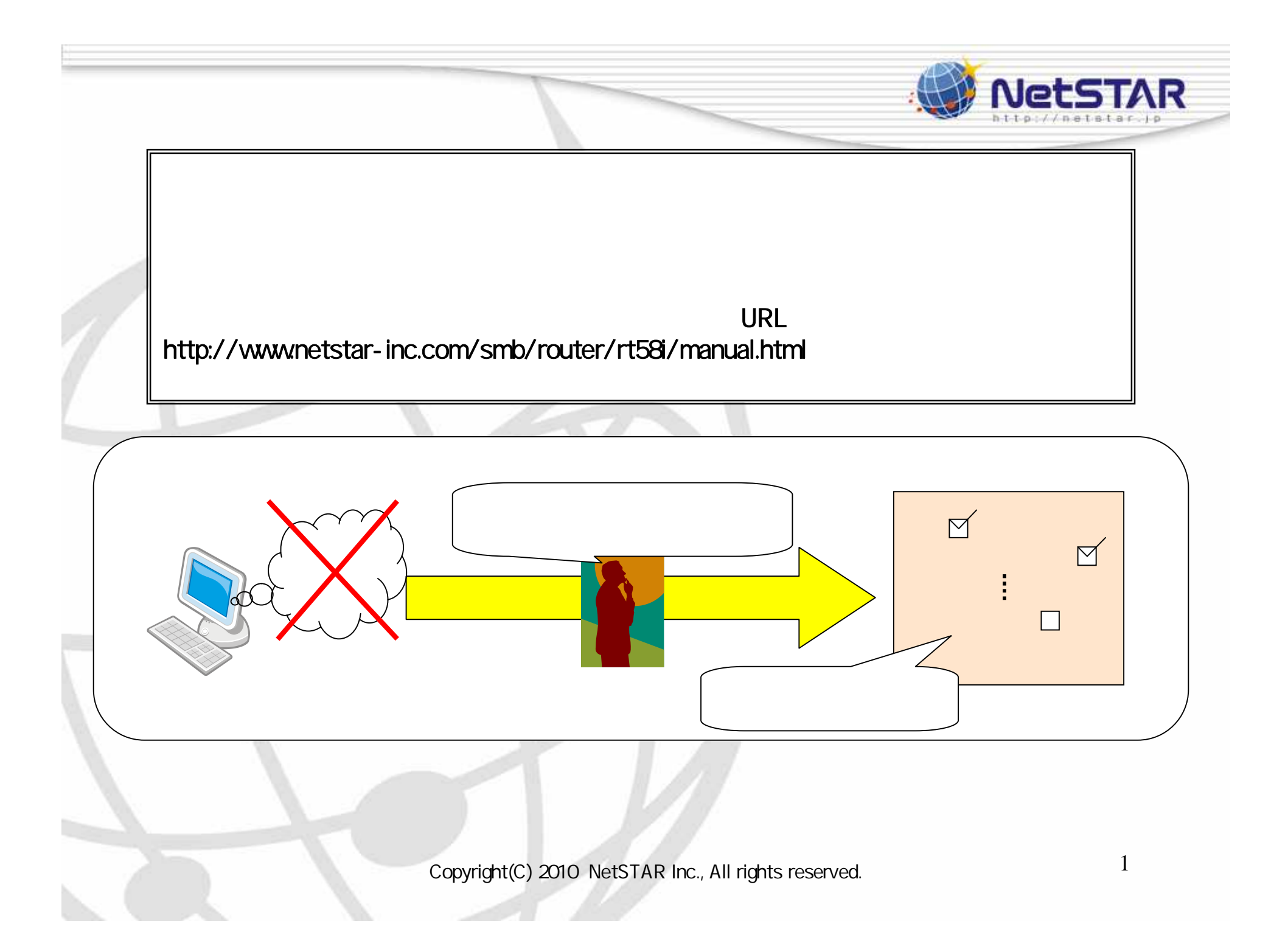

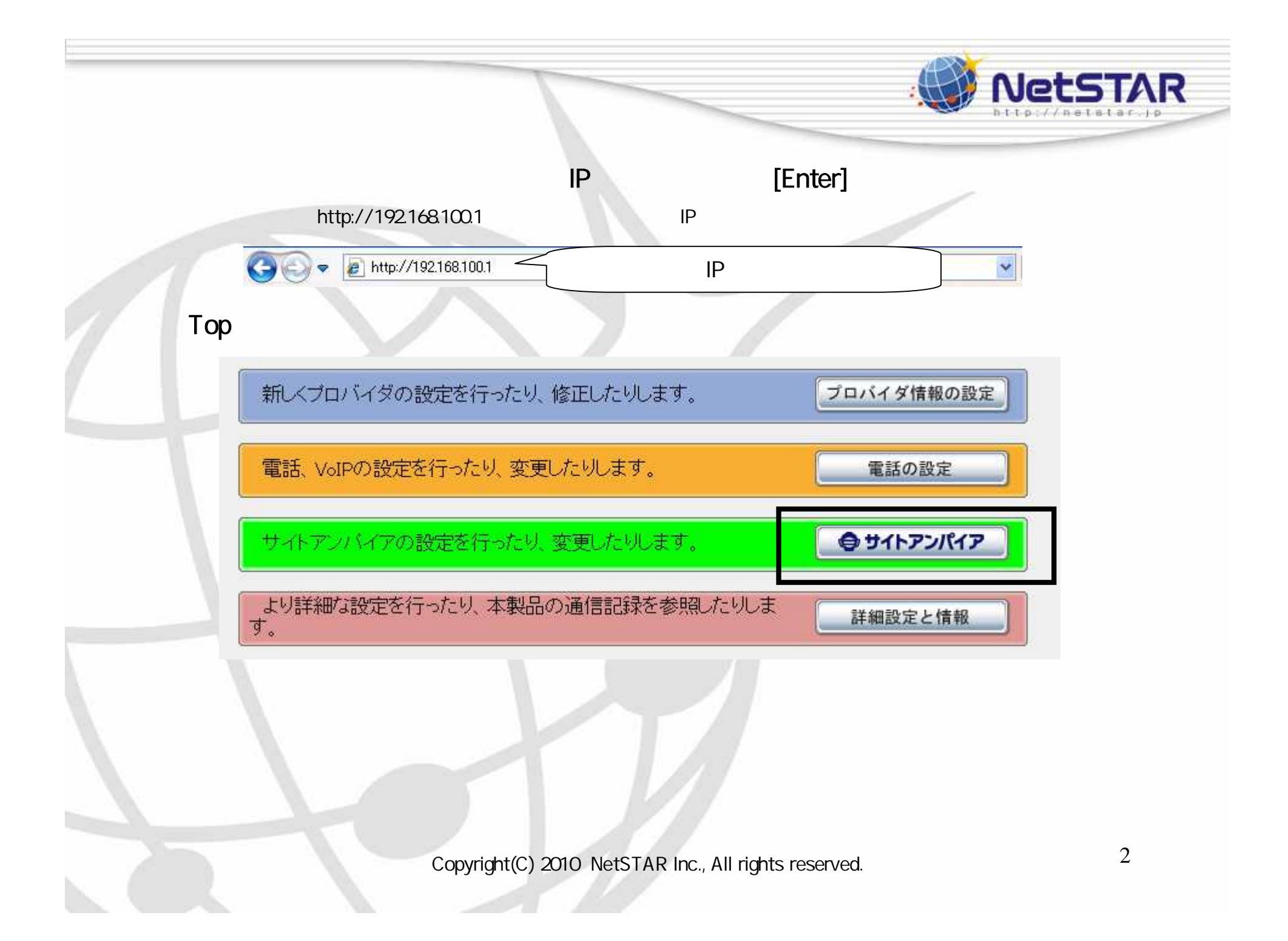

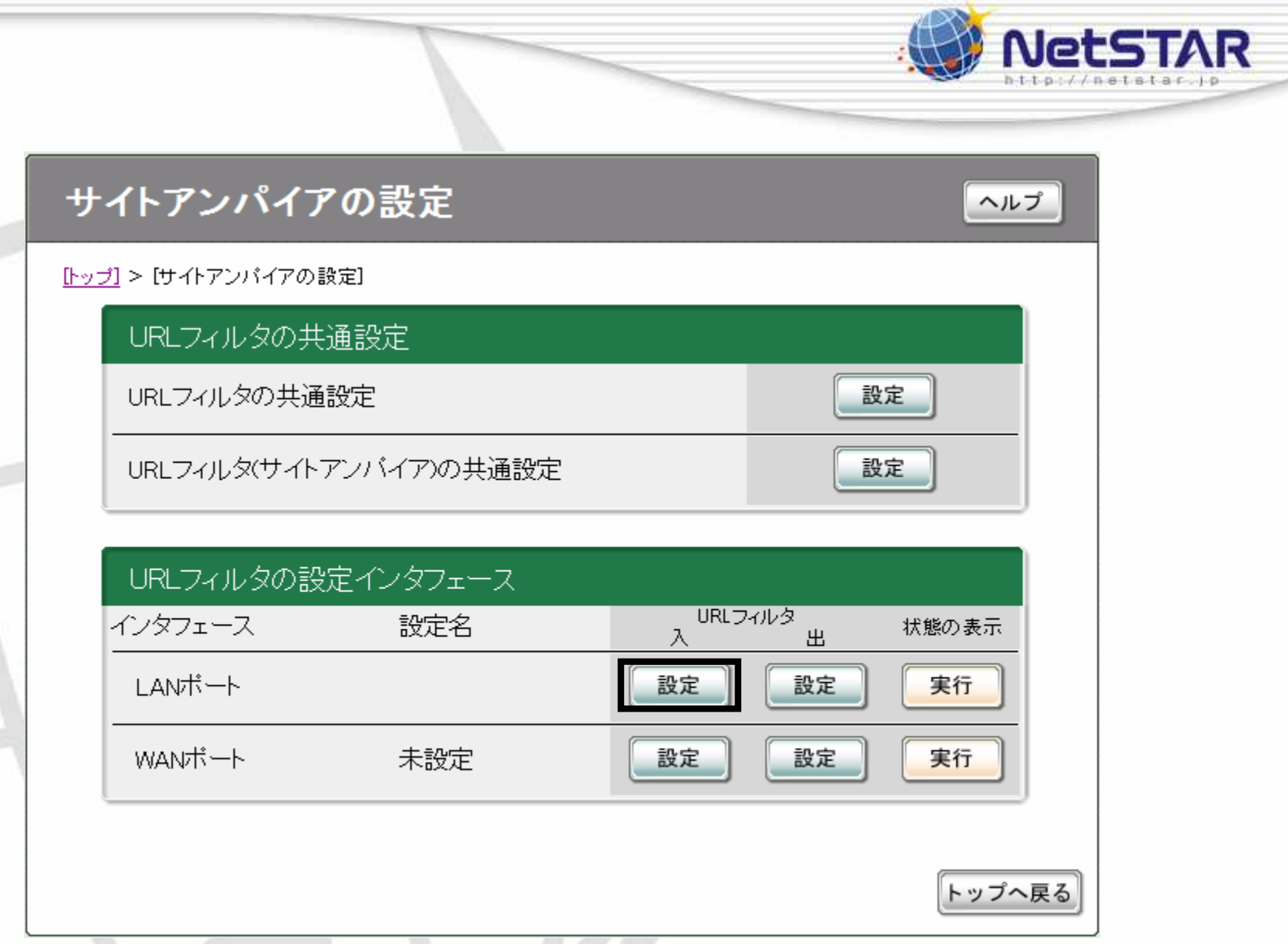

Copyright(C) 2010 NetSTAR Inc., All rights reserved.

ż

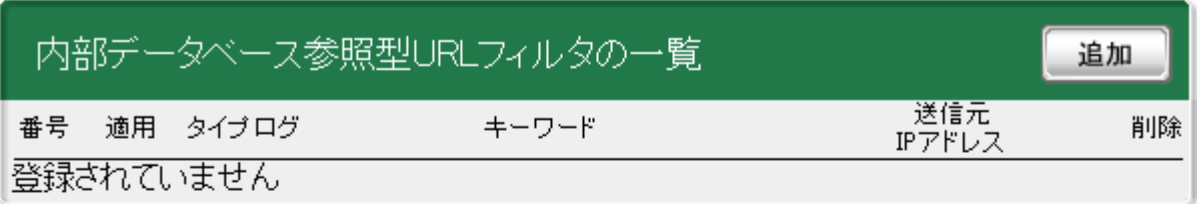

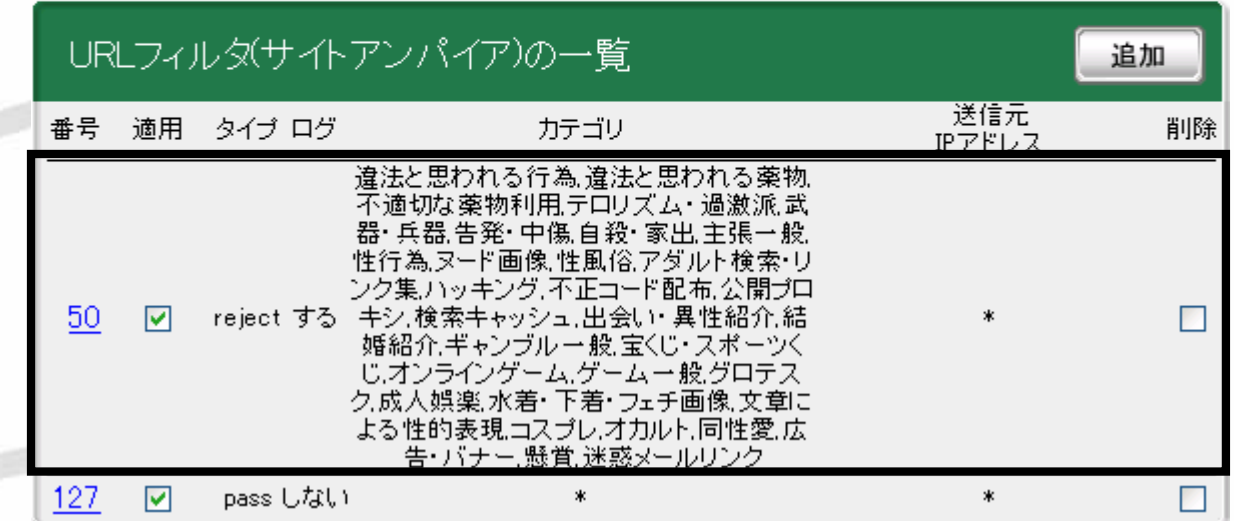

Copyright(C) 2010 NetSTAR Inc., All rights reserved.

**NetSTAR** 

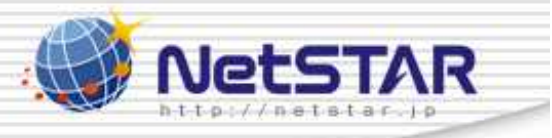

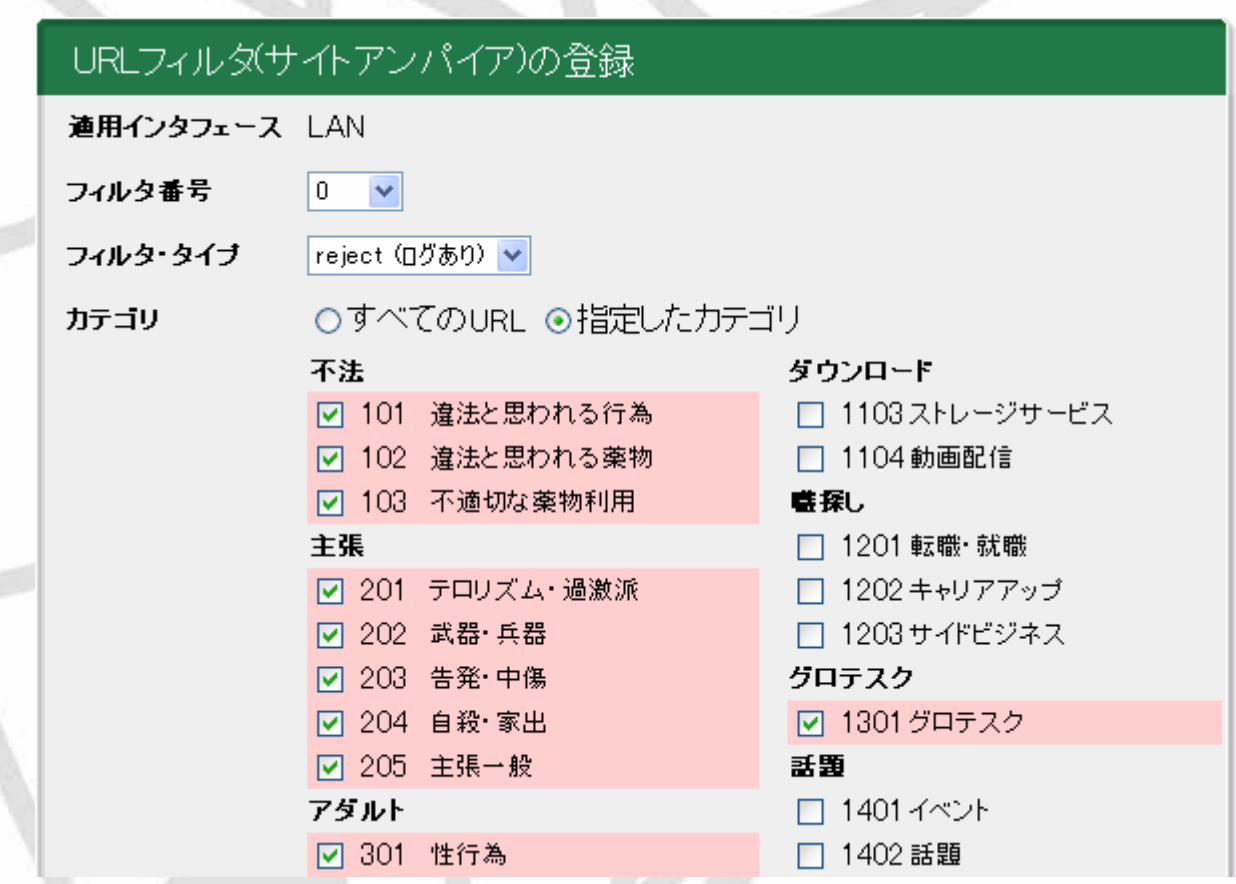

5. デュースによる デュースによる デュースによる デュースによる デュースによる

Copyright(C) <sup>2010</sup> NetSTAR Inc., All rights reserved. 5

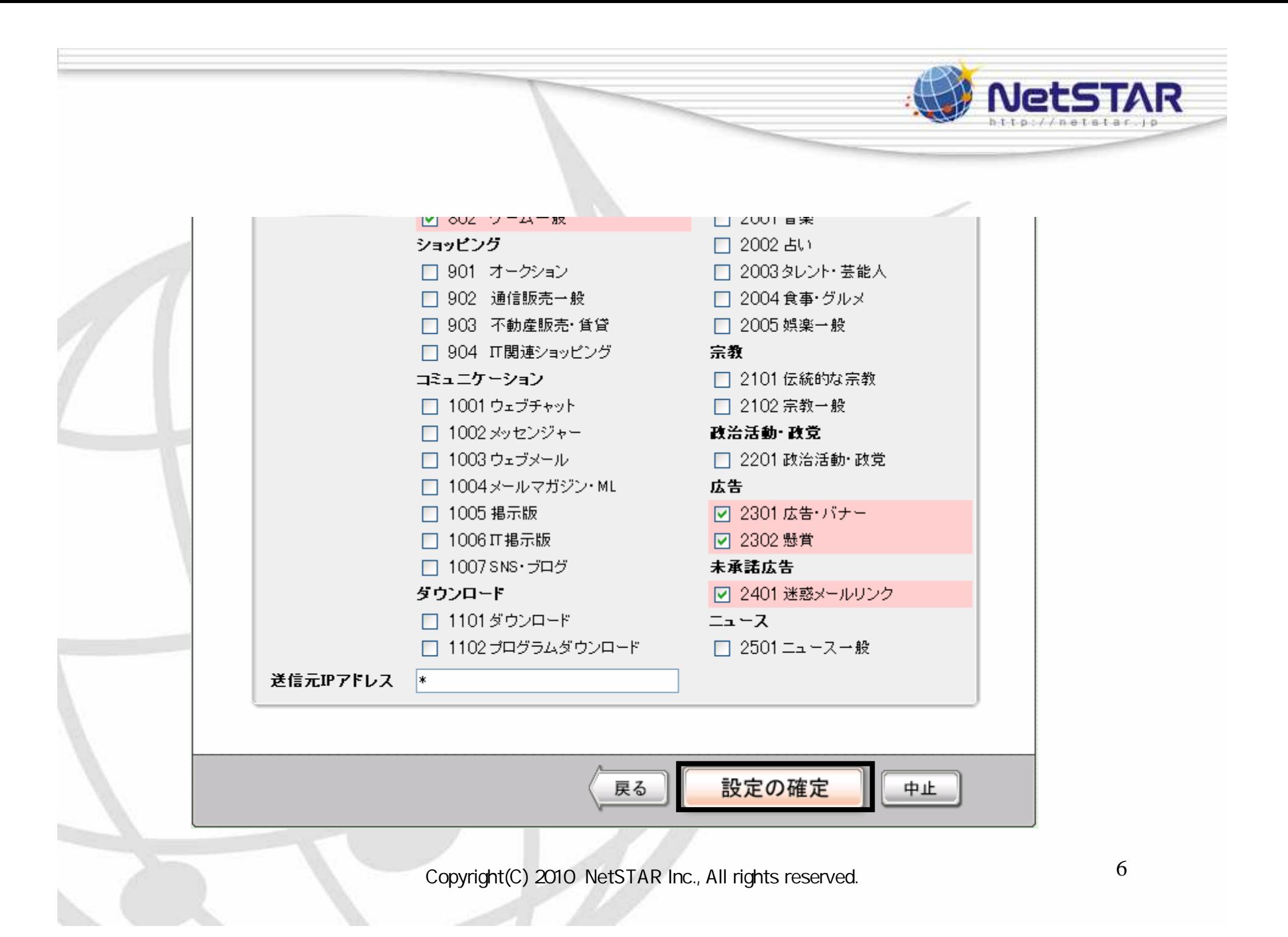

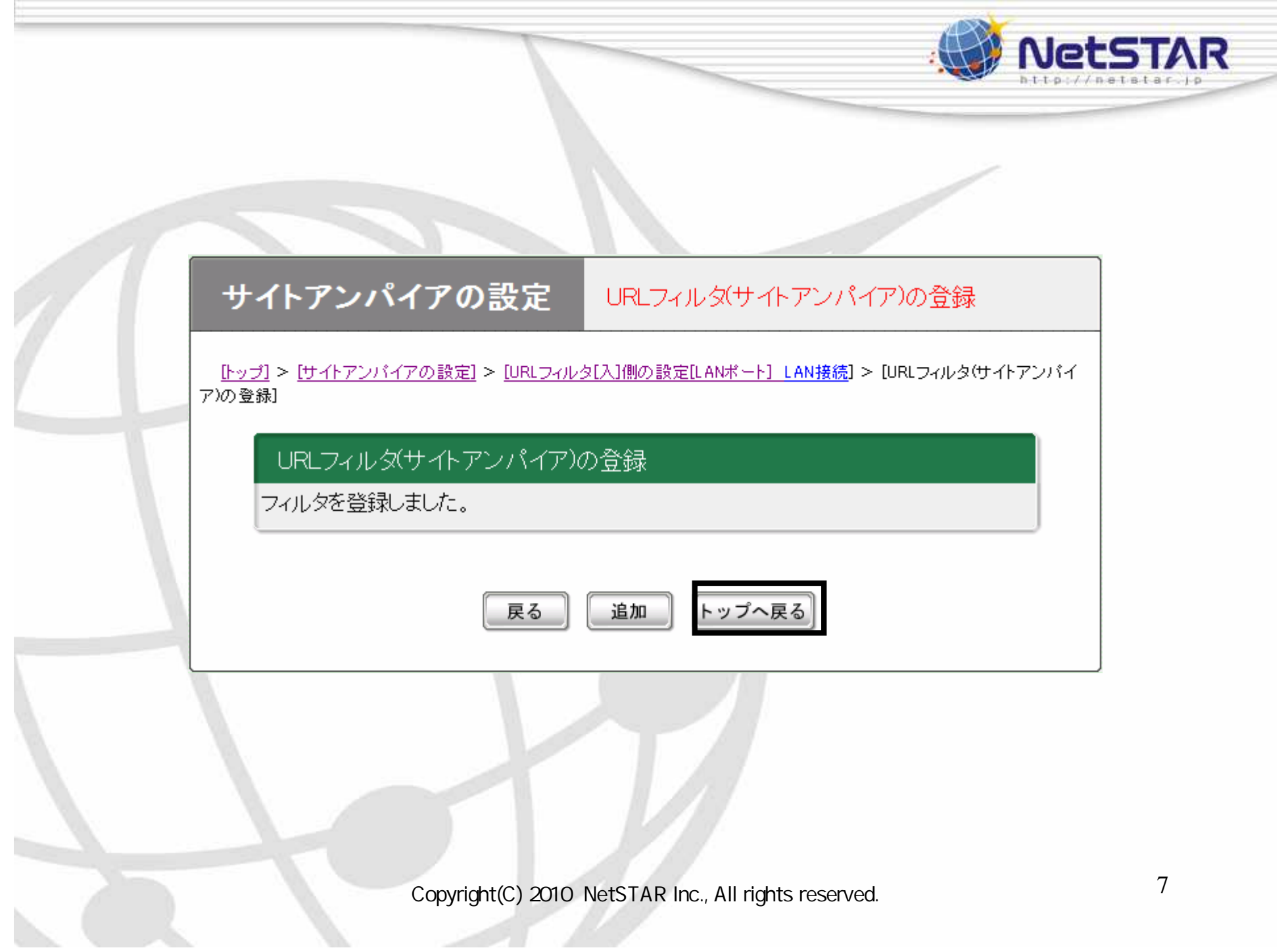